# **School Dinner Orders**

Please remember that the school is now using a new cashless system and you need to go online to order and pay for your school meals and trips at [www.schoolmoney.co.uk](http://www.schoolmoney.co.uk/)

Please pay special attention to the school trips days. Remember that if your child is having a school trip you must provide a packed lunch or you can order one at the usual cost of £2.20. Letters with detailed information about the trips are sent out via your child's book bag as usual.

### *Make sure to keep the paper menus with your selected choices for your records.*

With the website system you will still need to order meals a week in advance. The web site will not accept orders after the **Tuesday** the week before the meals are eaten **(This is a school week and holidays are not counted).**

Please check the following screens for your information.

#### **First screen:**

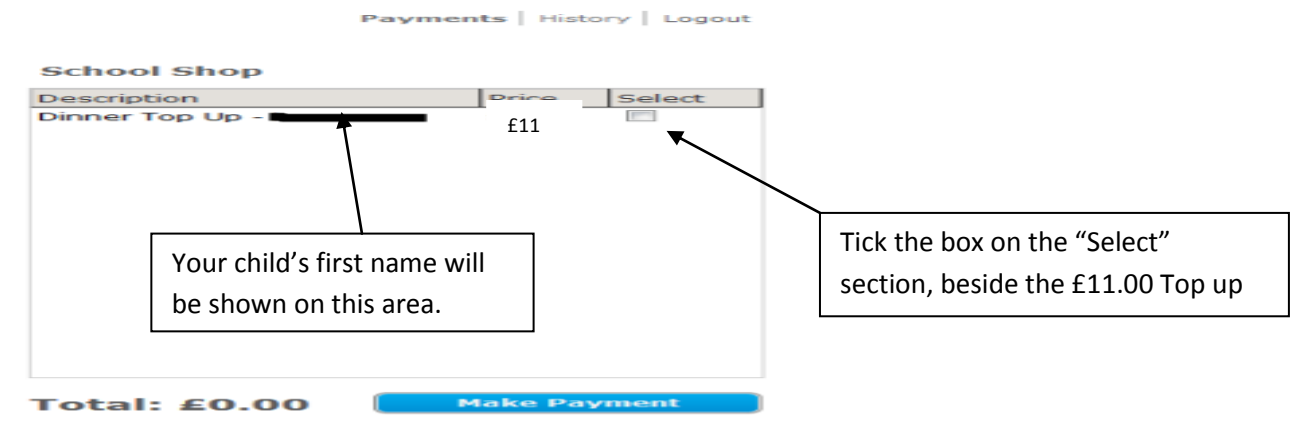

## **Second screen:**

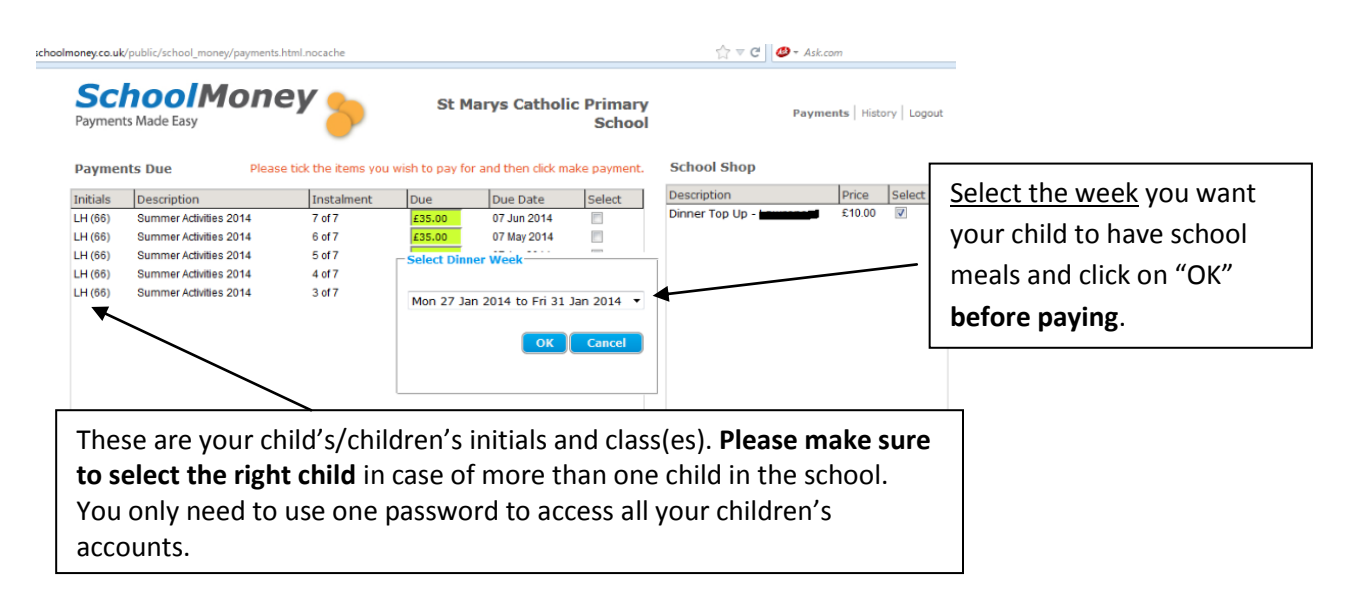

#### **Third screen:**

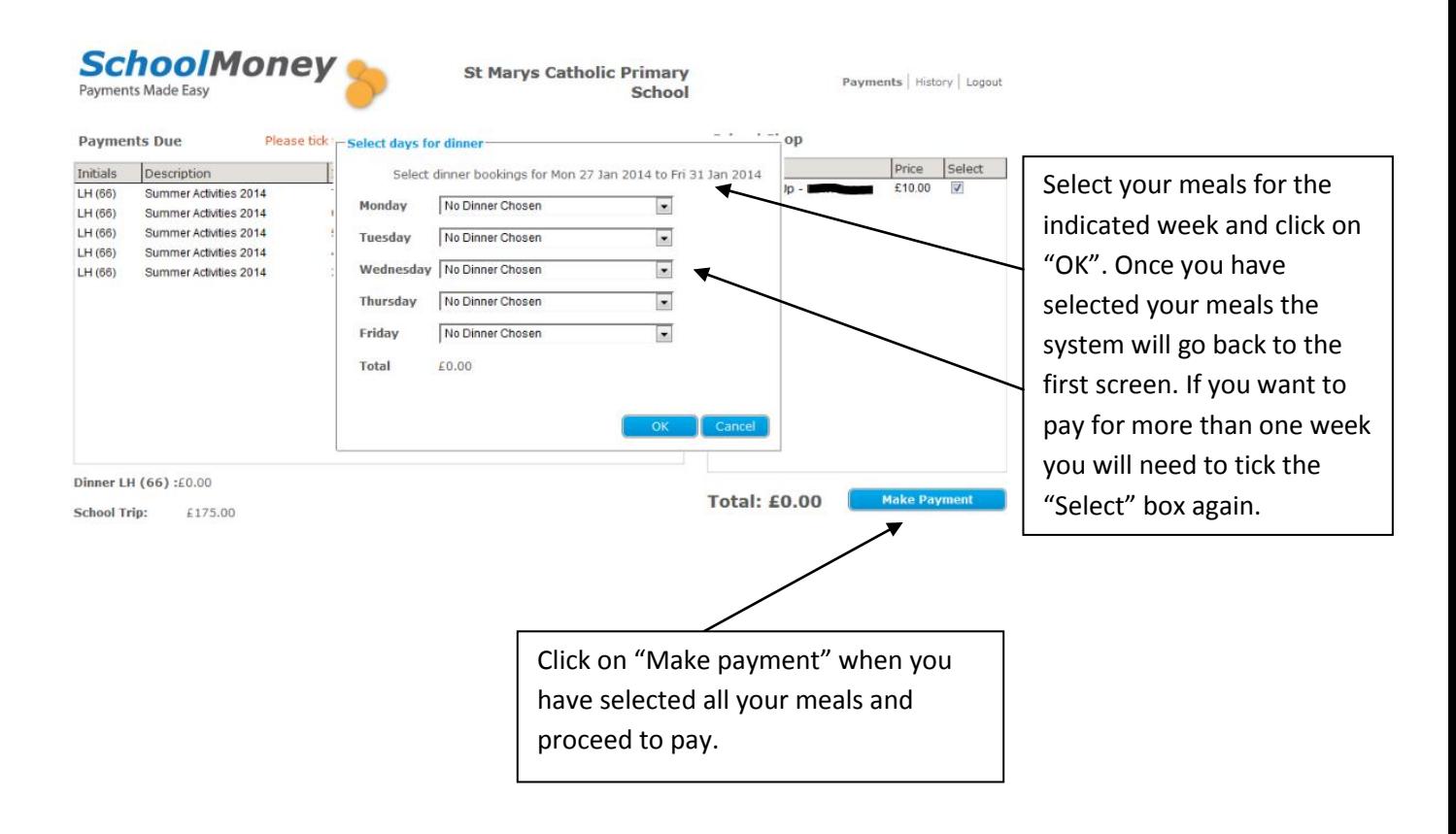

**Please make sure to write the dates and meals you have ordered and send a packed lunch for the dates you have not ordered school meals.**

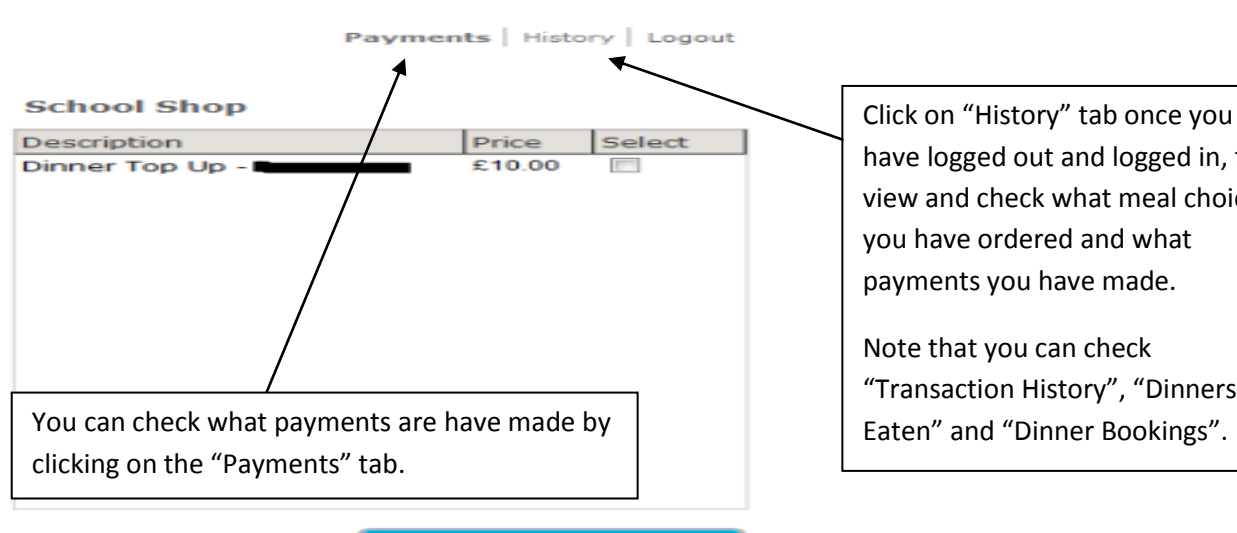

**Additional screen:**

**Total: £0.00** 

have logged out and logged in, to view and check what meal choices you have ordered and what payments you have made.

Note that you can check "Transaction History", "Dinners Eaten" and "Dinner Bookings".